# **OFERTA FORMATIVA**

### **Detalles de contacto**

Avda Europa 21, 28108 Alcobendas

Email: formacion.ecs.es@arrow.com Phone: +34 91 761 21 51

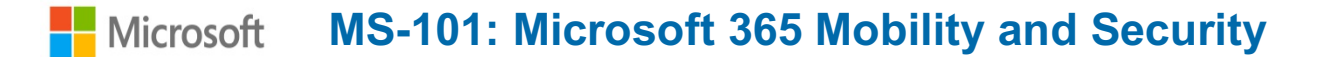

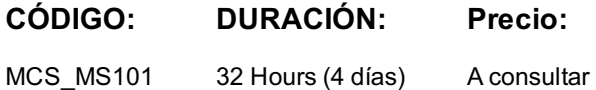

### **Description**

This three-MOC packaged set aligned to Microsoft 365 Exam: Microsoft 365 Mobility and Security contains courseware that helps prepare students for Exams MS-101. Passing this exam is required to earn the Microsoft 365 Mobility and Security certification. Courses in this packaged set:

•Course MS-101T01: Microsoft 365 Security Management

•Course MS-101T02: Microsoft 365 Compliance Management

•Course MS-101T03: Microsoft 365 Device Management

**Objetivos**

After completing this course, students will be able to:

- •Manage Security Metrics
- •Implement security solutions in Microsoft 365
- •Plan and configure Azure AD identity protection
- •Implement Microsoft Secure Score
- •Implement Exchange Online Protection
- •Implement Advanced Threat Protection
- •Manage Safe Attachments and Safe Links
- •Implement Microsoft 365 Threat Intelligence
- •Use the Microsoft 365 Security Dashboard
- •Configure Advanced Threat Analytics
- •Implement cloud application security
- •Understand Data Governance in Microsoft 365, including: Archiving, Retention, Information Rights Management, Secure Multipurpose Internet Mail Extension (S/MIME), Office 365 Message Encryption, Data Loss Prevention
- •Implement In-Place Records Management in SharePoint
- •Implement archiving and retention in Exchange
- •Create retention policies in the Security and Compliance Center
- •Plan their security and compliance needs
- •Build ethical walls in Exchange Online
- •Create a DLP Policy from a built-in template
- •Create a custom DLP policy
- •Plan for Co-management
- •Prepare your Windows 10 devices for Co-management
- •Transition from Configuration Manager to Intune
- •Configure Microsoft Store for Business
- •Plan for Mobile Application Management
- •Plan your Windows 10 deployment strategy
- •Plan your Windows 10 subscription activation strategy
- •Resolve Windows 10 upgrade errors
- •Implement Windows 10 Analytics
- •Deploy Mobile Device Management
- •Manage devices with Mobile Device Management
- •Enroll devices to Mobile Device Management
- •Manage device compliance
- •Create a DLP policy to protect documents
- •Implement policy tips
- •Manage retention in email
- •Troubleshoot data governance
- •Implement information protection
- •Implement Advanced Implementation Protection
- •Understand Windows Information Protections
- •Search for content in the Security and Compliance Center
- •Audit log investigations
- •Manage advanced eDiscovery

### **Público**

This course is designed for persons who are aspiring to the Microsoft 365 Enterprise Admin role and have completed one of the Microsoft 365 work load administrator certification paths.

### **Programa**

### **Configuring your Microsoft 365 Tenant**

•Planning your Microsoft 365 Experience

#### **Designing your Microsoft 365 Tenant** •Configuring your Microsoft 365 Experience

•Planning a Microsoft 365 On-premises infrastructure •Leveraging FastTrack and Partner Services

•Planning Your Identity and Authentication Solution •Implementing Your Domain Services

### **Lab : Managing Microsoft 365 Security**

### **Managing your Microsoft 365 Tenant** •Exercise 1: Setting up your lab environment

•Configuring Tenant Roles •Managing Tenant Health and Services •Exercise 3: Enabling and installing the ATA Center•Exercise 2: Editing an ATP Safe Links policy and create a Safe Attachment policy

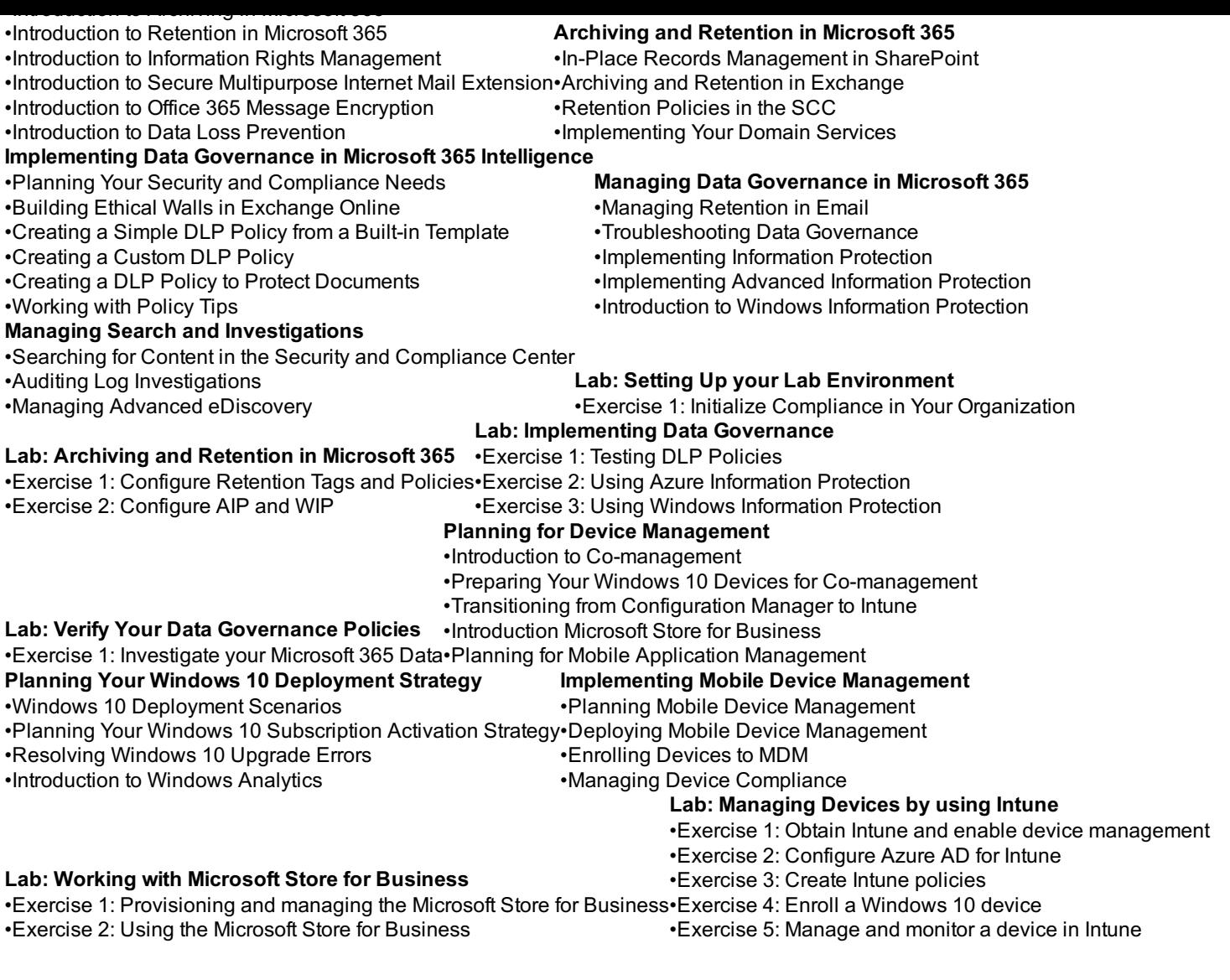

# **Fechas Programadas**

A petición. Gracias por contactarnos.

# **Información Adicional**

Esta formación también está disponible en modalidad presencial. Por favor contáctenos para más información.